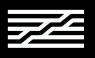

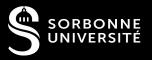

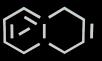

## Pure Data

Introduction course

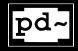

NINON DEVIS

https://ninon-io.github.io/

## Table of Content

O1

#### BASICS

Starting
PD boxes
Data types
Inlets & Signal flow

02

#### Synthesizer

Origins Major Components Different types of synthesizers Analog versus Digital 03

#### MINI-MOOG

Additive synthesis Keyboard Control Subpatches

# O1 BASICS

Introduction and Elementary Notions in Pd

## WHAT IS PD?

- Open-source visual programming language
- Developed by Miller Puckette @ IRCAM => Max MSP
- Can even run on Raspberry Pi and smartphone
- 3 major components:
  - Pd Vanilla: Manipulation of audio and MIDI
  - Purr Data: pretty GUI and many new functions
  - Pd Extended: obsolete since 2013

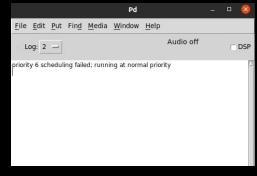

This is your console

## STARTING

Open a new patch

Ctrl/Cmd + N

- Go to <u>www.puredata.info</u> for precompiled version (GNU/Linux, Mac & Windows compatible)
- The first opened window acts as a console which displays:
  - Errors of your patches
  - Messages when using the "print" object

## BASICS

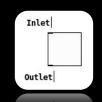

Quick link

Select 2 boxes & Ctrl + K

```
Ctrl/Cmd + E
```

Unlock mode: enable edition of patch

Lock mode: run the graphical objects

Shift + Ctrl + T

Toggle: acting as a switch on/off

Shift + Ctrl + 1

Metronome: create an object, then write "metro 1000" inside

Ctrl/Cmd + B

Bang: acting as a trigger

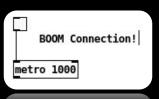

Key Point

Always patch from up to down and right to left

That's how the signal flows in Pd

## 5 TYPES OF PD BOXES

### MESSAGES

Can contain any types of data and send it through its outlet. Can be clicked in lock mode to send the message.

### SYMBOLS

Store a symbol (i.e. string) Often filenames

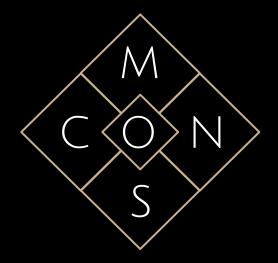

## **OBJECTS**

Take data, make some changes to it and send the result Similar to a function

## NUMBERS

Store integers and floats. Value can be varied by sliding in lock mode.

#### COMMENTS

They are necessary as usual programming comment. Highly recommended to use them.

**OBJECTS** 

Shift + Ctrl + 1

Contain:

Function: defined by the first string

- **\***
- Arguments: following item(s)
- [ name\_object ] by convention in this course

#### Classic examples:

print metro 1000 delay 200

Kind of complete list of Pd objects:

http://blazicek.net/list\_of\_pure\_data\_objects.html

#### Graphical examples:

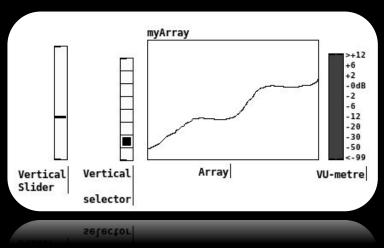

You should have this

metro 1000

## Data Types

- Bang: in the bang object
- ♦ Integer: in the [i] object
- Float: in the [f] object
- List: in the [list] object
- Symbol: in the symbol box

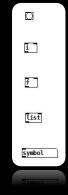

INLETS

#### Most important and complex concept of Pd

- Hot Inlet: the leftmost one.
  A message sent into a hot inlet triggered its execution.
- Cold inlet: the remaining ones.
  Useful to change the argument of the object,
  store it into the object but do not trigger a calculation.

A bang is used to triggered the cold inlet storage

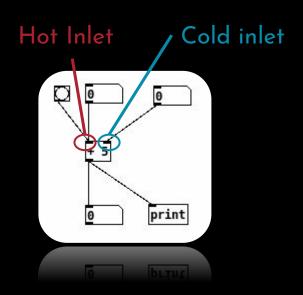

Find Help!

Can be avoided by using:

Pd has been made to learn by yourself

[trigger]

Objects help are in patch form

[ route ]

You can try, modify, copy / paste them... till you get it!

## LET'S CHECK THE SOUND

1. Media > Test Audio and Midi

TEST TONES

80 noise
60 tone
0FF 69 pitch
0 dB 440 HZ
(100 max)

If you don't have any sound...

2. Media > Audio Settings

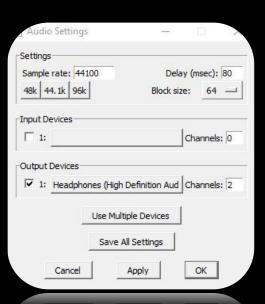

# 02 Synthesizers

**Major Components** 

## ORIGINS & COMPONENTS

- 1800: Theremin
- 1950: Early synths
- 1970: Bob Moog introduces the Minimoog

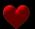

The most fundamental instrument in electronic music

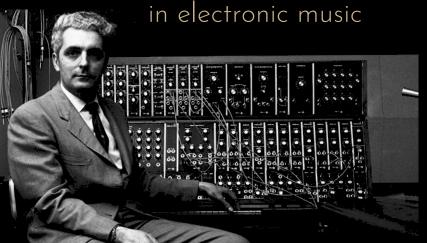

## Originally based on a modular architecture

- Oscillators: generate the tone
- Filters: emphasize or remove certain frequencies
- Amplifiers: control the gain of the synth

## Completed by some modulation modules

- LFO (low frequency oscillator): modulate either the frequency or gain of the oscillator(s), or the frequency of the filters.
- Envelope Generator: control changes in frequency or gain over the note.

## OSCILLATORS

- Oscillation of voltage:Oscillators = VCO(voltage control oscillator)
- Range often: [-5 V; +5V]

Increase of 1V = Increase 1 octave

The motion creates a waveshape, and it's that wave shape that gives the tone its fundamental characteristics.

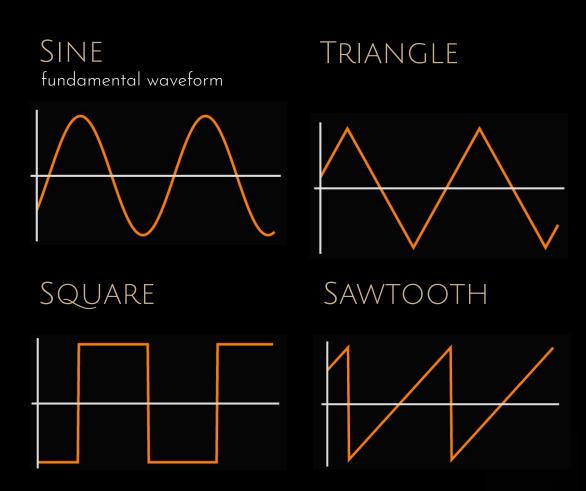

## ADDITIVE SYNTHESIS

Building a sound by combining multiple sine waves of differing levels and frequencies

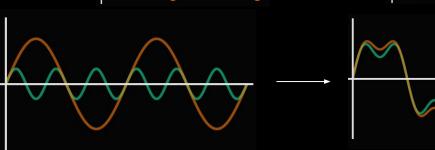

## SUBTRACTIVE SYNTHESIS

Partials of a sound are attenuated by a filter to alter the timbre of a sound

- Types of filters: Hi-Pass, Low-Pass, Band-Pass, Band-Stop.
- VCF = Voltage control Filter
- What is a resonant filter?

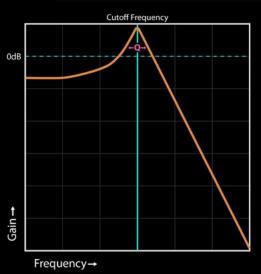

# <u>MINI-MOG</u>

Process Building

## OSCILLATORS & FREQUENCIES

Audio signal

stream of numbers [-1;1]

Sine Wave Oscillator

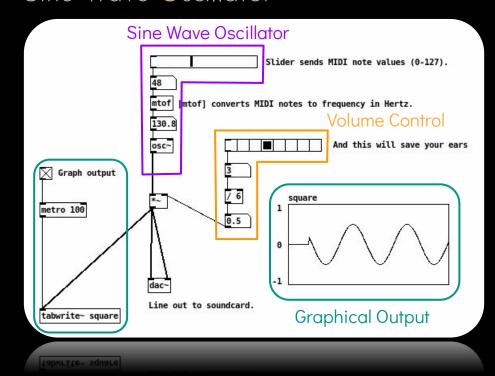

Typical signature "~" for audio objects

slider ⊕+Ctrl+J numbers ⊕+Ctrl+3 objects ⊕+Ctr|+1 toggle ⊕+Ctrl+T selector ⊕+Ctr|+| comments ⊕+Ctrl+5 table ⊕+Ctrl+A

## ADDITIVE SYNTHESIS

Notice from your patch the (slight)
 difference between
 number/message and audio cable

## Beating frequency for fat bass

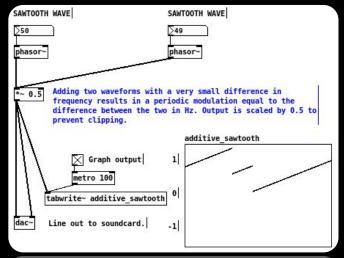

### Sine + Sawtooth

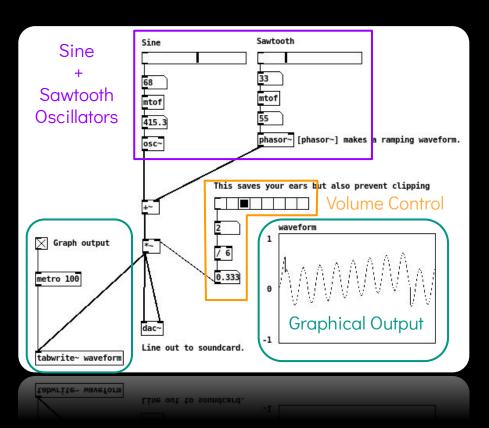

## FILTERS

#### Easy to manipulate, 3 classic types:

- ♦ Low pass: [lop~]
- High pass: [hip~]
- Band pass: [bp~]

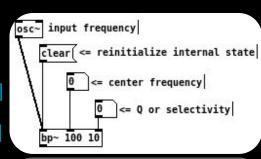

#### And a VCF (voltage controlled filter):

- [vcf~]: resonnant bp and lp that take audio signal to set center frequency
- Can change continuously in time!

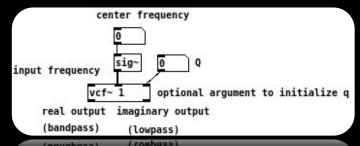

### Low Pass Filter

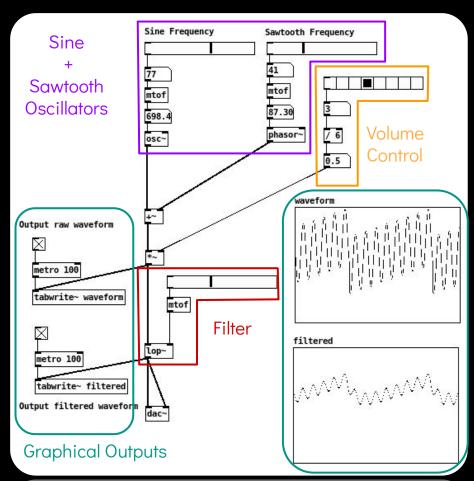

#### You may want to have a look on:

[line~], [tabread4~], [vline~]

#### Let's make a classic ADSR with [vline~]

→ Generate an audio ramp

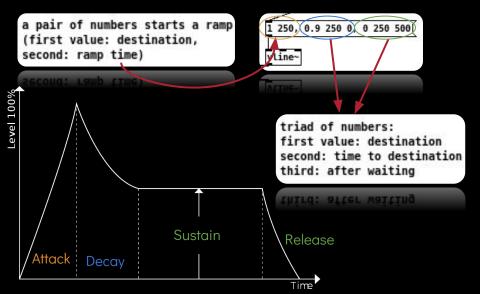

#### **ADSR**

tabwrite~ adsr dac~

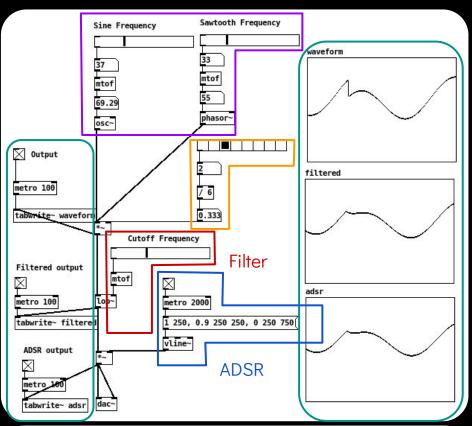

## KEYBOARD CONTROL

#### Object [key] return ASCII value

Can be treated as MIDI note

For those who want to use a MIDI keyboard look at [ notein ] object

DSP control on/off:

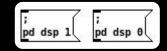

It's a message box, not an object

## Keyboard plays note

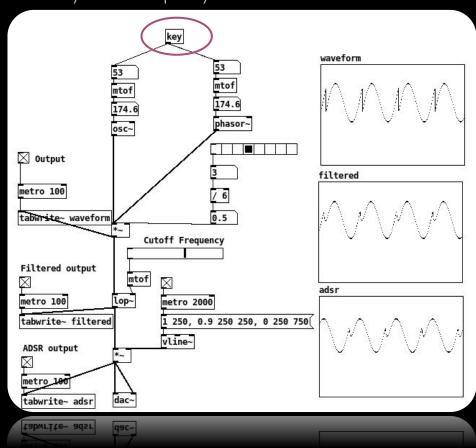

## SUBPATCHES

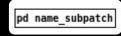

## Some lightness and clarity with:

- Colors
- Subpatches/abstractions

#### [pd name\_subpatch]

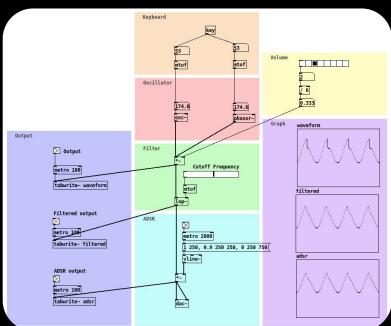

Your subpatch appears!

- Add the piece of code you want
- Add as many [inlet] and [outlet] you need: this will add the inlet/outlet on the original [pd name\_subpatch]
- Plug your subpatches together

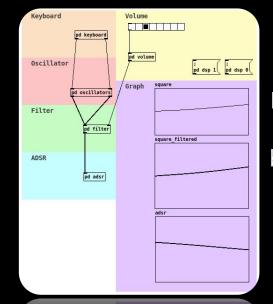

Be aware of the difference between [inlet] and [inlet~]

## PROJECT You can already manage half of the project

Patch me some monophonic synths with the following features:

- at least one triangle oscillator
- at least one voltage controlled filter
- one capable of playing notes with keyboard so that the note lasts only the time the key is pressed
- with a delay of 1 second on your signal \*
- which plays melodies from random pitch and duration

Please remember: 1/4 of the final grade is on the comprehensibility of your patches: usage of abstraction, comments, organization...

> You will need to look by yourself the necessary objects: we have not seen all of them!